# **PicBasic Pro Compiler**

micro $\mathcal{L}$ ngineering  $\mathcal{L}$ abs,  $\mathcal{\bar{O}}$ nc.

完全日本語訳サンプル**(**テック・ハンゾウガネ訳**)** 

**Copyrights and Trademarks** 

Copyright c2000 microEngineering Labs, Inc. All rights reserved.

EPIC and PicBasic Pro are trademarks of microEngineering Labs, Inc. BASIC Stamp is a trademark of Parallax, Inc. PICmicro is a registered trademark of Microchip Technology Inc.

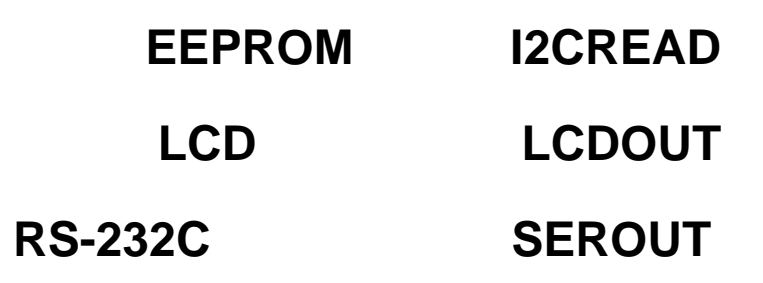

#### **Japanese Translation Copy Right**

 **©2001-2003 Tech**・**Hanzougane Yoshiaki Morohashi**

## **I2CREAD**

#### **I2CREAD**

*DataPin,ClockPin,Control*,{*Address*,}**[***Var*{,*Var...*}**]**{,*Label*}

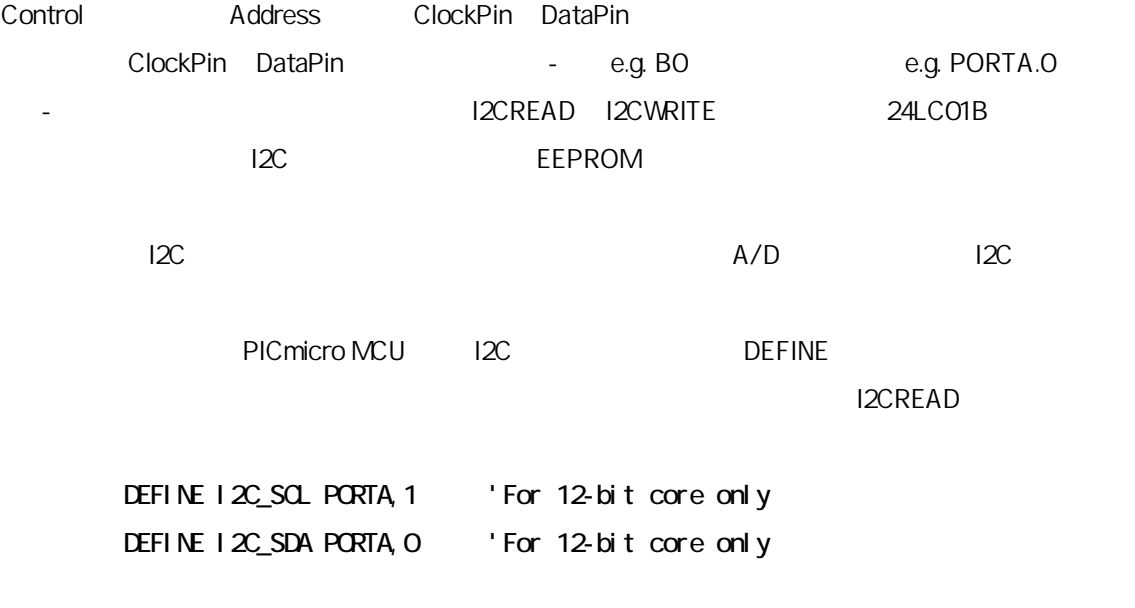

 $\mathsf{bit}$ 

るべきであるかどうかを示す内部のフラグです。コントロールバイトのためのこのフォーマットはオリジナルのPicBasic

 $\overline{P}$ BP I2C  $\overline{P}$ 

24LC01B

 $\text{SAO}$ 

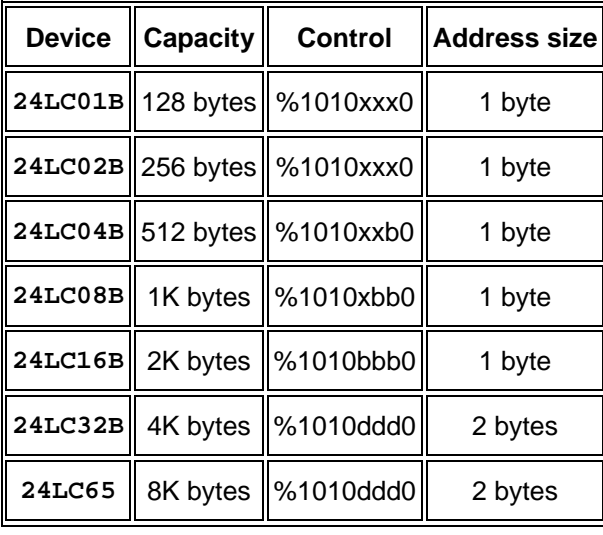

 $bbb =$  ()  $ddd =$ 

 $xxx =$ 

 $\mathsf{STR}}$ 

 $STR$   $\hspace{2em}$ 

a var byte[8]

**I2CREAD** PORTC.4,PORTC.3,\$a0,0,[STR a¥8]

 $12C$ 1 C <sup>CExxx</sup> CExxx EEPROM I C DEFINE DEFINE I2C\_INTERNAL 1 12CE67xデバイスのために、データラインは GPIO.6である、そしてクロックラインは GPIO.7である。16CE62 x The EEINTF. The EEINTF.

 $\blacksquare$ i C  $\blacksquare$ I C  $\blacksquare$ KHz MHz スピードデバイスにセットされる。 スピードデバイスにセットされる。 高速モデバイスにセットされる。 高速モデバイスにセットされる。 高速モデバイスにセット ート<br>KHz MHz MHz **DEFINE** DEFINE I2C\_SLOW 1

 $\blacksquare$  I2C  $\blacksquare$  low  $\blacksquare$ **DEFINE** DEFINE I2C\_HOLD 1

IC <sub>2</sub>

 $\vee$ cc $\vee$  I C  $\vee$ 

**DEFINE** 

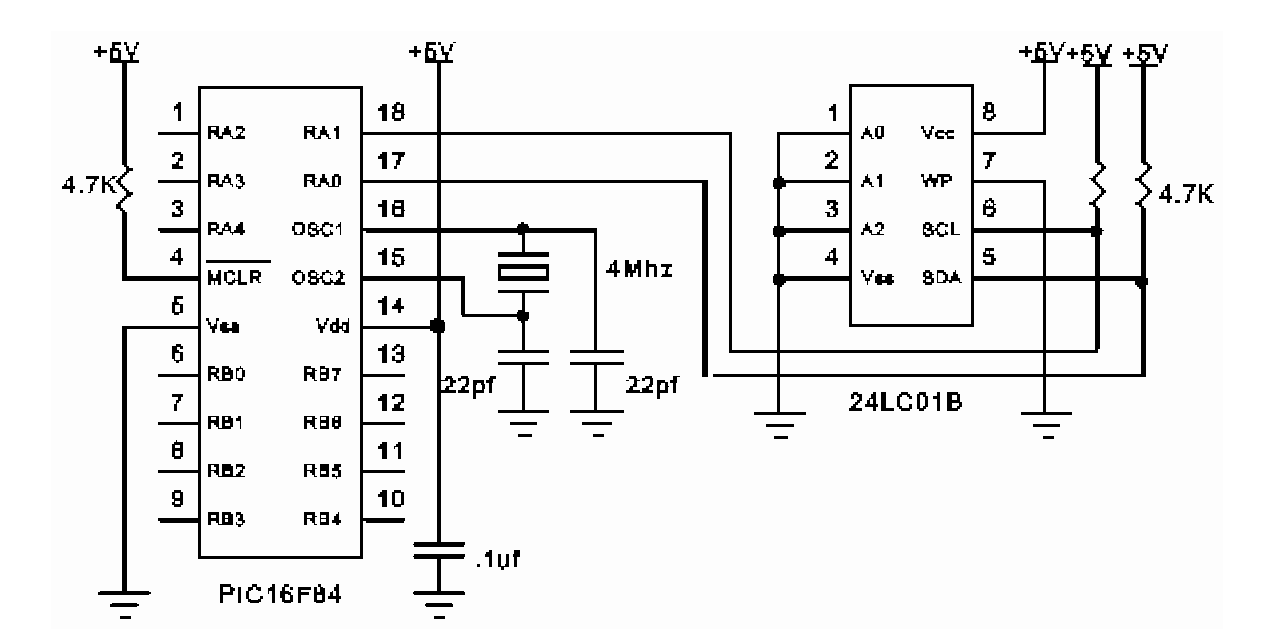

DEFINE I2C\_SCLOUT 1

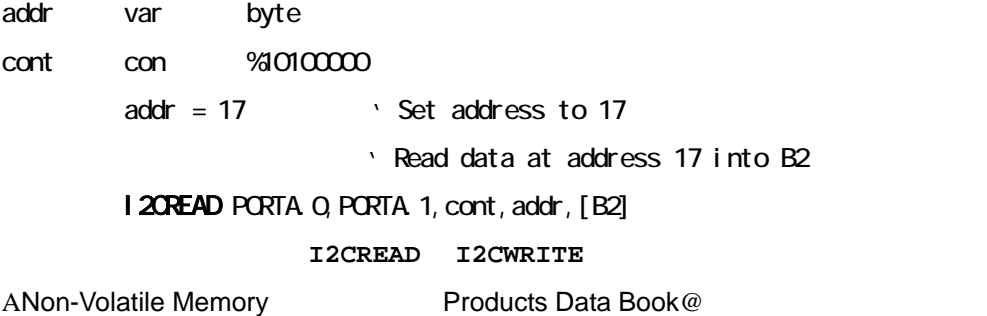

**Microchip** 

## **LCDOUT**

**LCDOUT** *Item*{,Item...}

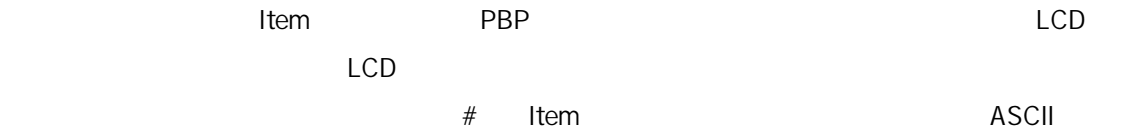

LCD に送られます。 LCDOUT(12ビットのコア以外のすべてのデバイスの上で)は同じく SEROUT2 と共に使わ

SEROUT2

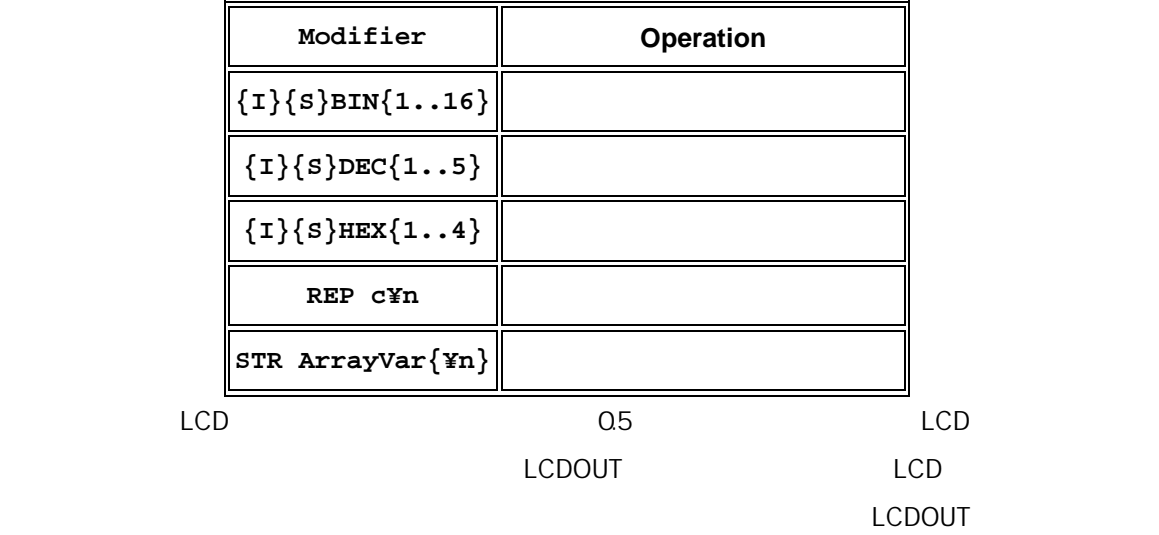

 $FLAGS = 0$ 

 $\Im$ FE  $\Box$ 

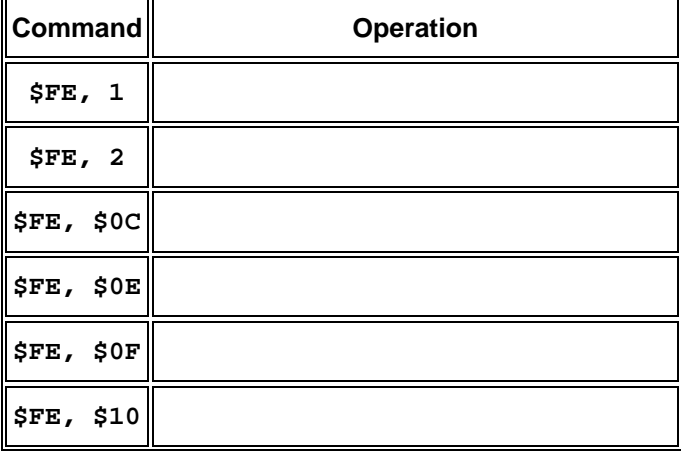

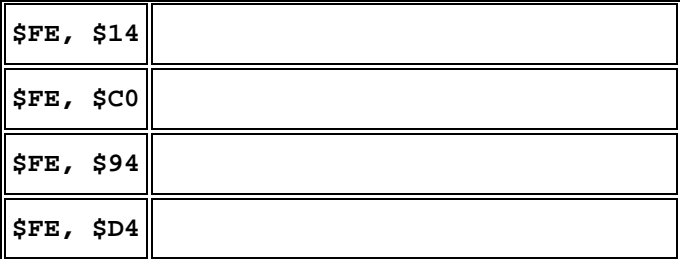

 $\mathsf{LCD}$ 

 $\sim 16x2$  S

**LCDOUT** \$FE, \$80 **+ 4**

 $16x1$  8x2

 $\mathsf{LCD}$ 

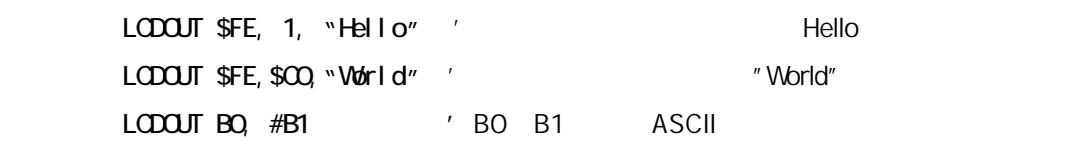

<u>LCD は4ビットのバスを使って PICmicro</u> に使って PICmicro にほん

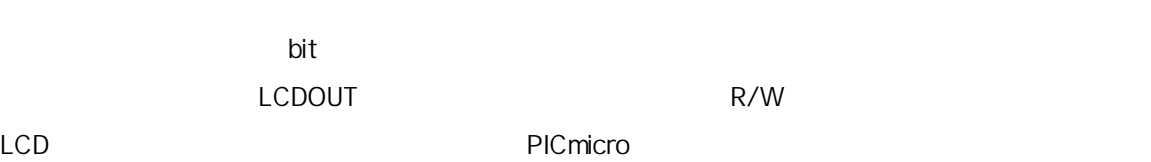

 $\mathsf{bit}$ LCDIN R/W

PBP LCD Pin  $\blacksquare$  Pin PICmicro PORTA.0 -PORTA.3, PORTA.4 PORTB.3 DB4 - DB7

 $\mathsf{LCD}$  $DEFINE$ 

PicBasic Pro

 ' Set LCD Data port DEFINE LCD\_DREG PORTB  ' Set starting Data bit (0 or 4) if 4-bit bus DEFINE LOD\_DBIT 4 ' Set LCD Register Select port DEFINE LCD\_RSREG PORTB ' Set LCD Register Select bit DEFINE LOD\_RSBIT 1 ' Set LCD Enable port DEFINE LCD\_EREG PORTB ' Set LCD Enable bit DEFINE LOD\_EBIT 0 ' Set LCD bus size (4 or 8 bits) DEFINE LOD BITS 4 ' Set number of lines on LCD DEFINE LOD\_LINES 2 ' Set command delay time in us DEFINE LOD CONMANDUS 2000 ' Set data delay time in us DEFINE LCD\_DATAUS 50 PBP LCD PORTB.0 PORTB PORTB.1

LCD PICmicro

(訳者注記):下図は PORTA をデータバスとしたものであり上の DEFINE 文は PORTB をデータバスとしたもので

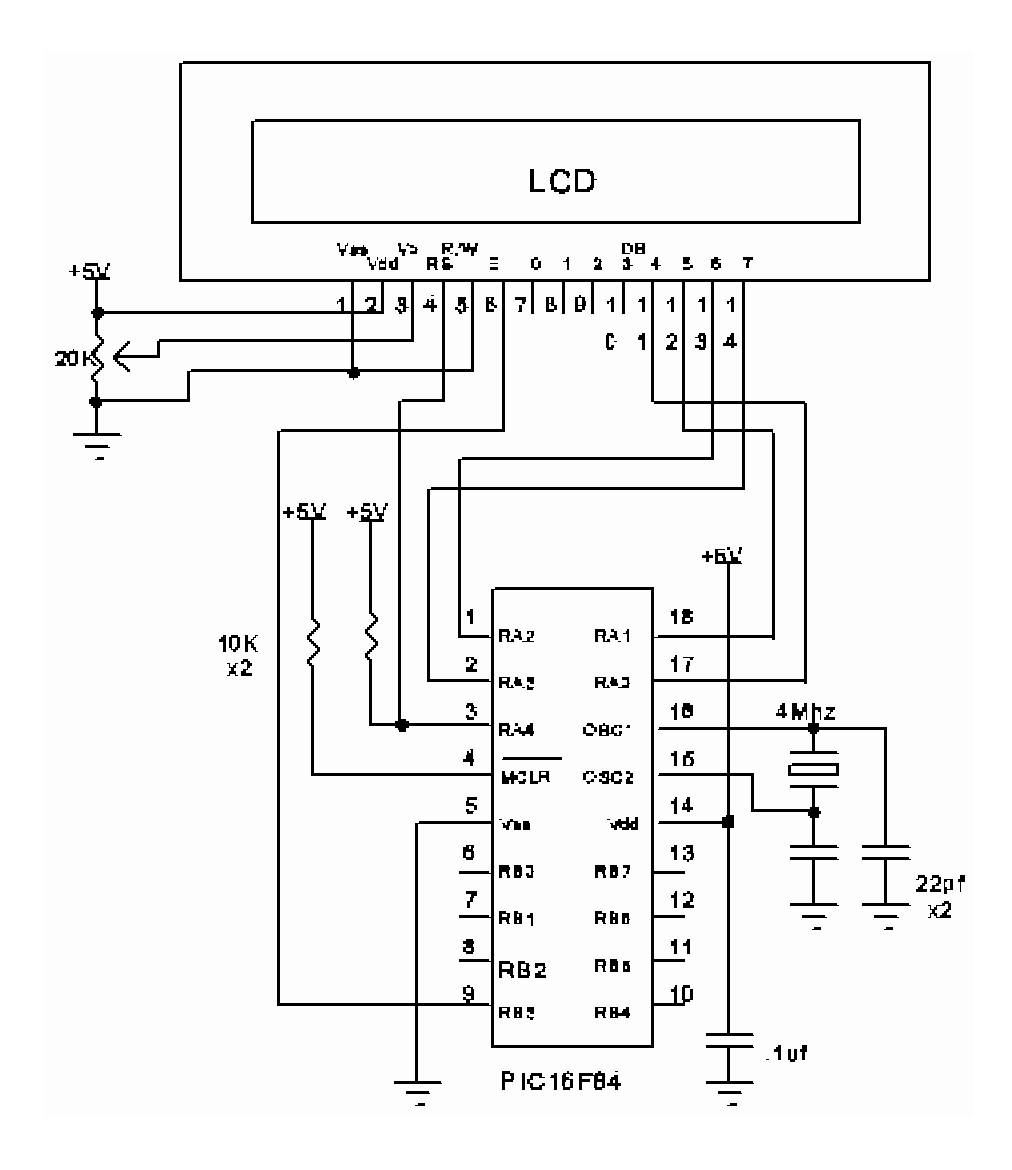

### **SEROUT**

**SEROUT** *Pin***,***Mode***,[***Item*{**,***Item...*}**]** 

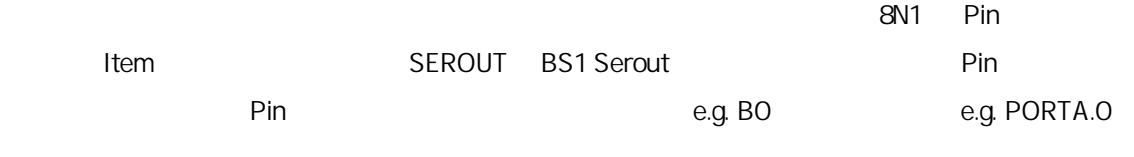

Mode T2400 MODEDEFS.BAS PICBasic Pro

Include "modedefs.bas"

BS1DEFS.BAS BS2DEFS.BAS MODEDEFS.BAS

 $\nu$ 

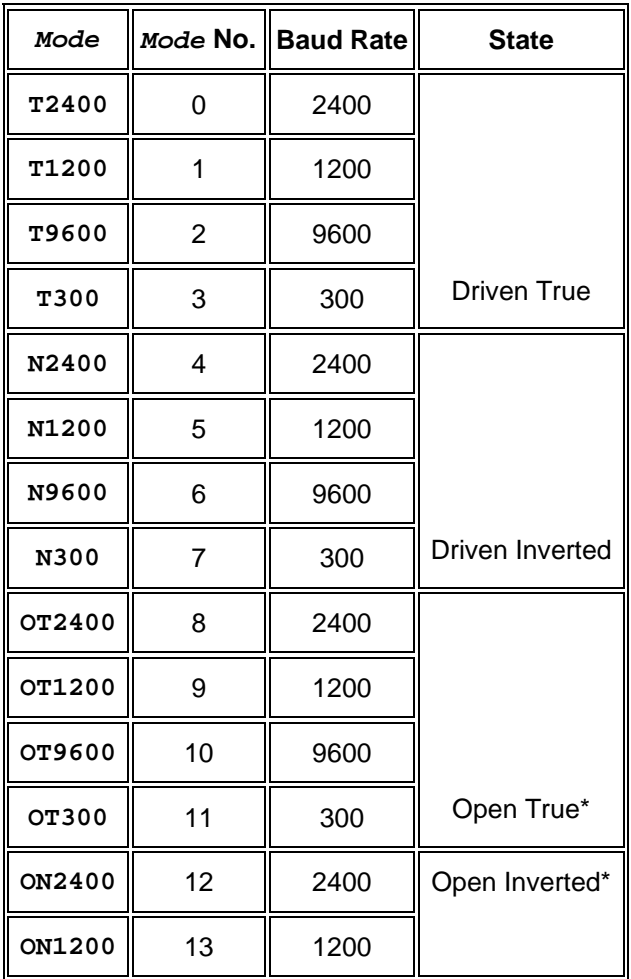

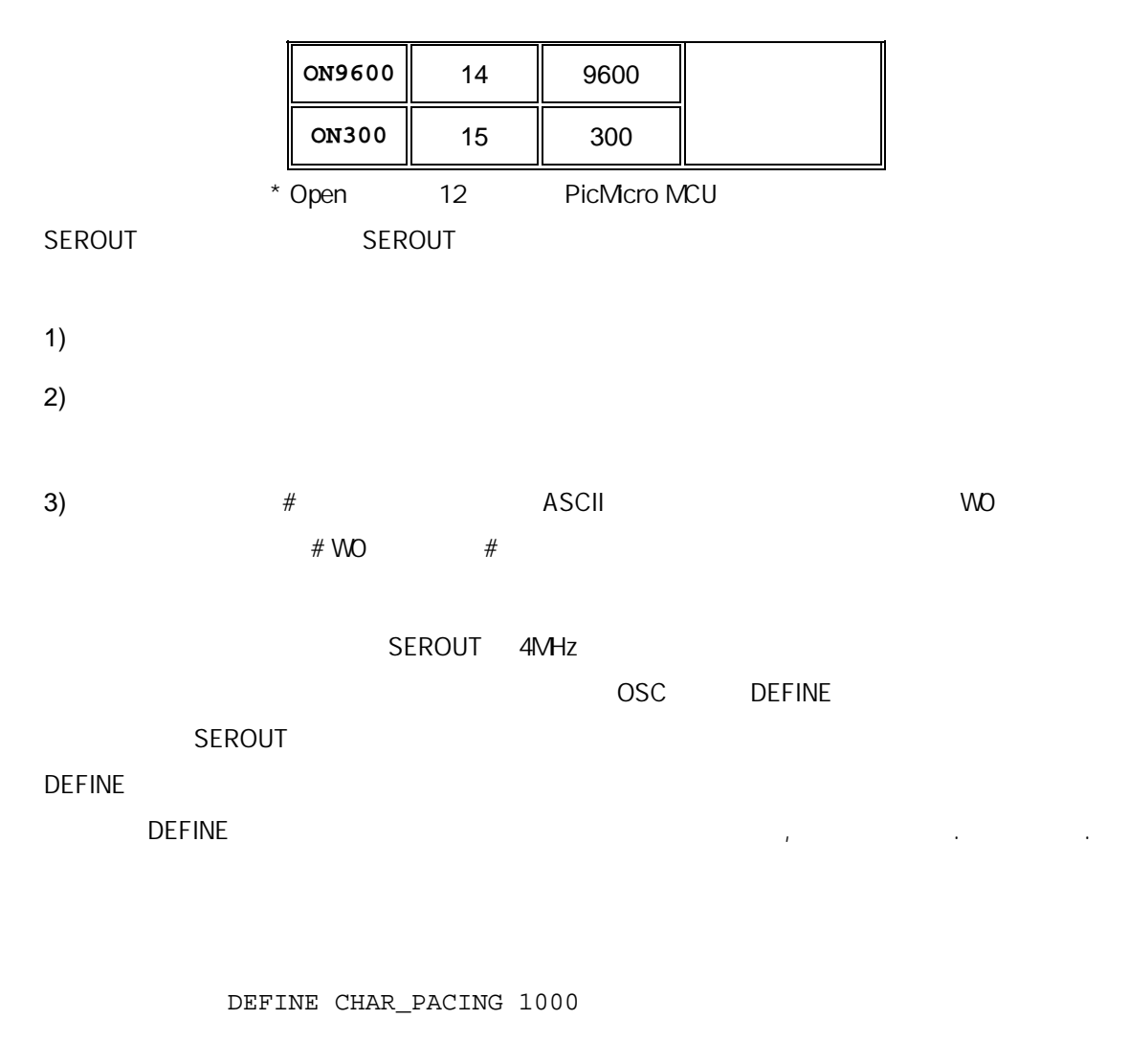

PIC micro 2020 PIC micro 2020

N300. N9600

RS-232C

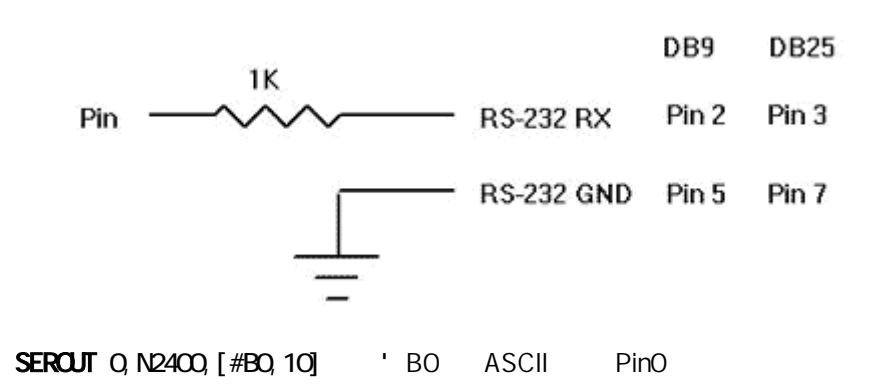